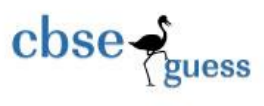

## CLASS XII SAMPLE PAPER-065 INFORMATICS PRACTICES

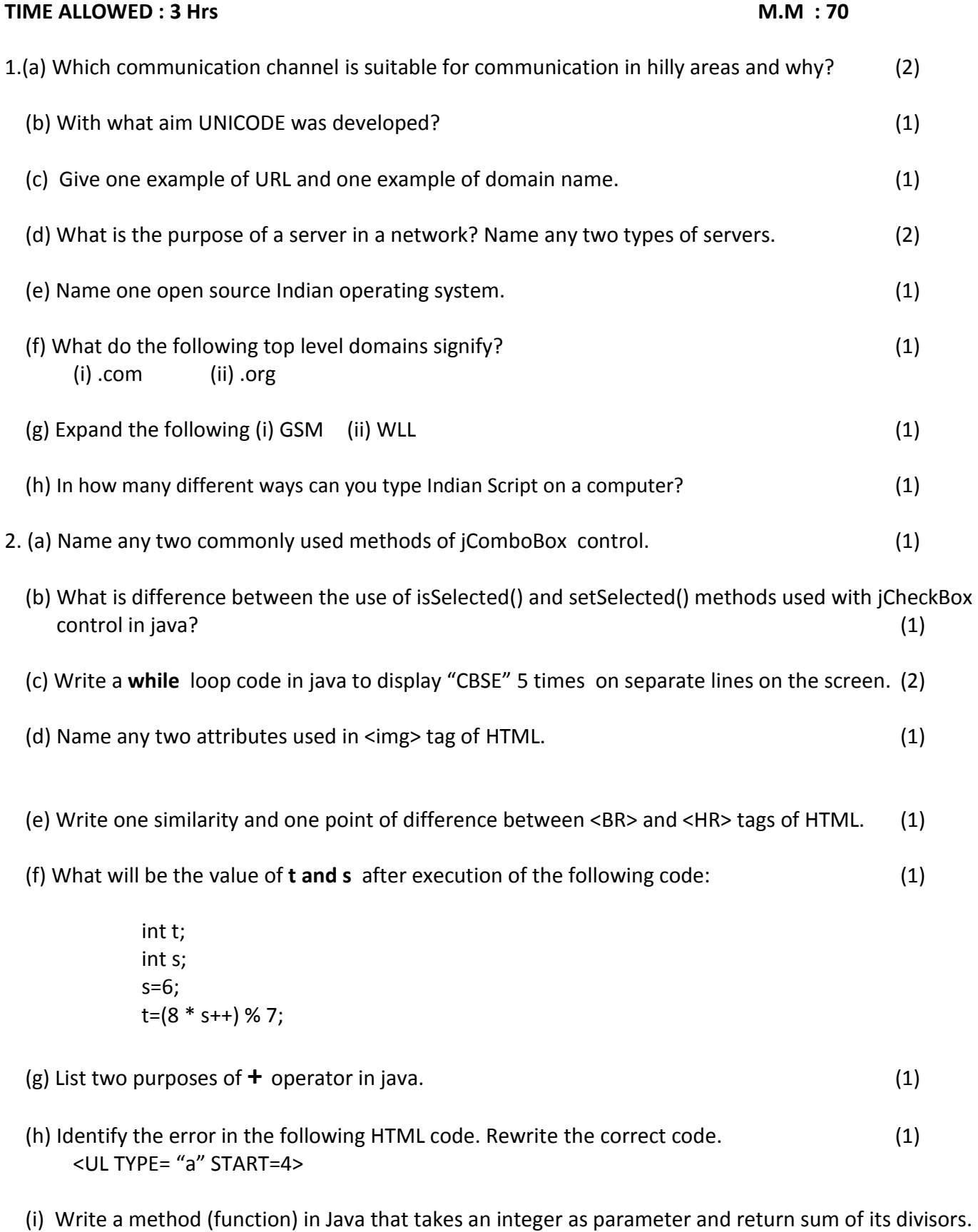

(2)

-------------------------------------------------------------------------------------------------------- CBSE Sample Papers | CBSE Guess Papers | CBSE Practice Papers | Important Questions | CBSE PSA | CBSE OTBA | Proficiency Test | 10 Years Question Bank | **CBSE Guide** | CBSE Syllabus | Indian Tutors | **Teacher' Jobs** CBSE eBooks | Schools | Alumni | CBSE Results | CBSE Datesheet | **CBSE News**

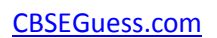

```
\csc \frac{1}{\log x}
```
(j) Give the output of the following code: (1)

int x=0; while $(x++ \leq 5)$ { System.out.print("x\t"); }

3.(a) Consider the following table GARMENT and answer the following questiuons: (2)

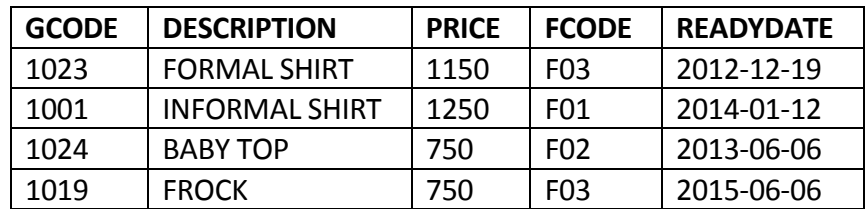

(i) Name the Candidate Keys.

(ii) What is cardinality of the table GARMENT.

- (b) Write a SQL command to delete a column 'Remarks' from table STUDENT. (1)
- (c) Add a NOT NULL constraint in the table STUDENT in which a column STREAM is declared (1) as Varchar(20) and NULL.
- (d) Which character is used in the SELECT statement to return all the colums in the table student? (1)
- (e) Define referential integrity constraint with reference to RDBMS. What is its use? (2)
- (f) What do you mean by the term **DBMS.** Write any of its two advantages. (1)
- (g) Write SQL command to create a SAVEPOINT named as A1. (1)
- (h) Rewrite the following SQL statement after correcting error(s). Underline the correction(s) made. INSERT IN STUDENT(RNO,NAME) VALUE(5, 'RAMITA'); (1)
- 4. (a) What is the use of keywords (i) extends (ii) implements? (1)
	- (b) Find the output of the following code snippet: (2)

```
 String A="Audio Visual";
String B= A.toLowerCase();
for(int i=0; i<B.length();i++)
 {
     String Str1=B.subString(i,i+1);
     jTextArea1.append(Str1+ " ");
 }
```
(c) How many times will the following loop execute? What will be the value of **y** ? (1)

int x=2,y=50; do {  $++x$ :  $y = x++;$ 

-------------------------------------------------------------------------------------------------------- CBSE Sample Papers | CBSE Guess Papers | CBSE Practice Papers | Important Questions | CBSE PSA | CBSE OTBA | Proficiency Test | 10 Years Question Bank | **CBSE Guide** | CBSE Syllabus | Indian Tutors | **Teacher' Jobs** CBSE eBooks | Schools | Alumni | CBSE Results | CBSE Datesheet | **CBSE News**

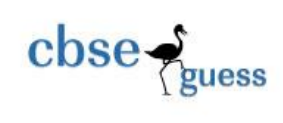

}while(x<=10);

(d) What will be the output of the following code? Also name the constructor function if any. (2)

```
 public class EMP{
 public EMP(int x, float y)
               {
               float res=calculate(x,y);
               System.out.println("result"+res);
               }
float calculate(int L,float B)
               {
               show();
               return L*B;
               }
void show()
                {
               System.out.print(" Output Is=");
                }
public static void main(String args[])
               {
               EMP obj = new EMP(5,6.5);
               }
       }
```
(e) Rewrite the following program code using **if else if** statement (1)

```
String remarks;
int num= Integer.parseInt(jTextField1.getText());
switch(num)
{
       case 0: remarks= "You have not won any point";
              break;
       case 1: remarks= "You have not won one point";
              break;
       case 2: remarks= "You have not won two points";
              break;
       default: remarks= "All the best";
}
```
(f) Assume the following interface built using Netbeans used for bill calculation of an ice-cream parlor. The parlor offers three varieties of ice-cream – vanilla, strawberry, chocolate. Vanilla ice cream costs Rs. 40, Strawberry Rs. 45 and Chocolate Rs. 60. A customer can chose one or more ice-creams, with quantities more than one for each of the variety chosen. To calculate the bill, parlor manager selects the appropriate check boxes according to the varieties of ice-cream chosen by the customer and enter their respective quantities.

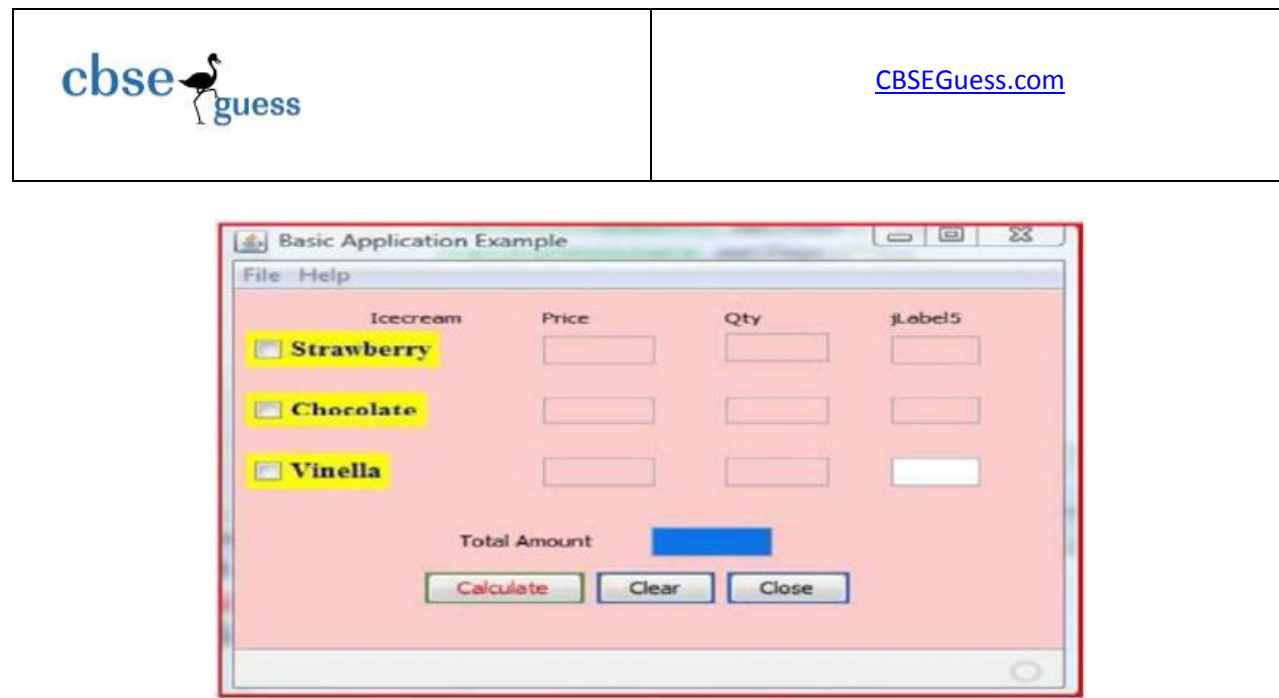

## **Write Java code for the following:**

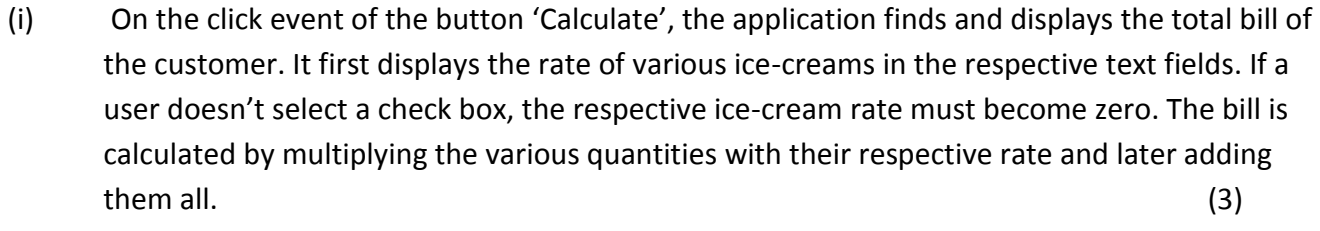

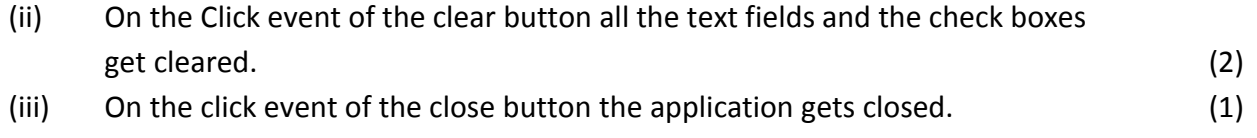

- 5. Vrite two points of difference between DDL and DML commands. (2)
	- (b) Giving suitable example write any one way to assign comments in MySQL. (2)
	- (c) Consider the following table named "SBOP" with details of account holder. Write commands of MySQL for (i) to (iv) and output for (v) to (vi)  $(1x6=6)$ **TABLE:SBOP**

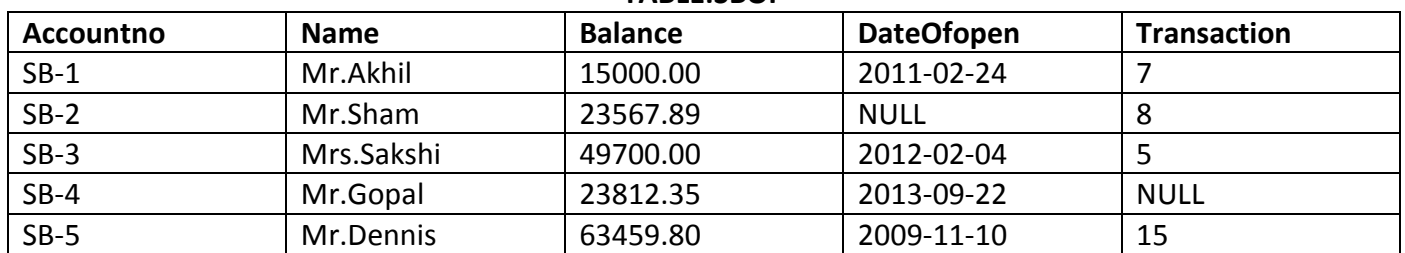

- (i) To display Accountno, Name and DateOfopen of account holders having 8 or more transactions.
- (ii) To display all information of account holders who have performed some transactions.
- (iii) To add another column Address with datatype and size as VARCHAR(25).
- (iv) To display the month's day with reference to DateOfopen for all account holders.
- (v) SELECT NAME,TRANSACTION FROM SBOP where Name Like "%L";
- (vi) SELECT ROUND(BALANCE,-3) FROM SBOP.

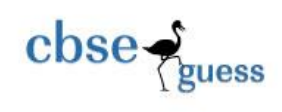

- 6. (a) How is Primary key constraint different from Unique key constraint? (1) (b) Write two points of difference between Single Row and Aggregate functions of MySQL. (1) (c) Giving suitable example, explain the concept of table alias. (1) (d) Explain "Atomicity" property in database transaction. (1)
	- (e) Study the following tables DOCTOR and PAYMENT and write SQL commands for the questions (i) to (iv) and give outputs for (v) to (vi)  $(1x6=6)$

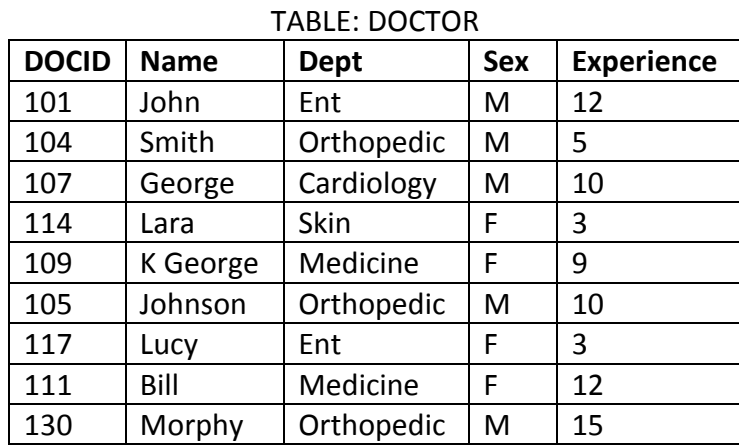

## TABLE: PAYMENT

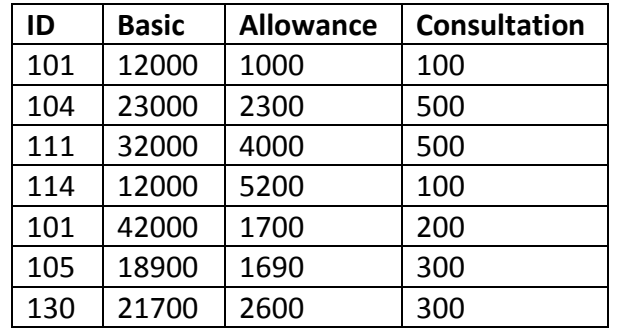

- (i) Display the names of all the doctors who are in 'Medicine' department having more than 10 years' experience.
- (ii) Display the average salary of all the doctors working in 'Ent' department where Salary = Basic + Allowance.
- (iii) Display the Number of doctors in each department.
- (iv) Display the highest consultation fee among all male doctors.
- (v) What will be the cardinality if equi join is performed on these two tables.
- (vi) SELECT COUNT (DISTINCT Dept) FROM DOCTOR;
- Q7 (a) How is m-Commerce beneficial to businessmen? (1) (1)
- (b) Define the term ICT(Information and communication technology). How does ICT impact our daily life? (2)
	- (c) How does e-governance help in reducing corruption? Write 2 points. (1)

-------------------------------------------------------------------------------------------------------- CBSE Sample Papers | CBSE Guess Papers | CBSE Practice Papers | Important Questions | CBSE PSA | CBSE OTBA | Proficiency Test | 10 Years Question Bank | **CBSE Guide** | CBSE Syllabus | Indian Tutors | **Teacher' Jobs** CBSE eBooks | Schools | Alumni | CBSE Results | CBSE Datesheet | **CBSE News**

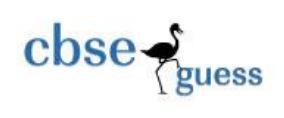

 (d) Ram works for Customer Supports Executive. He wishes to create controls on a form for the following functions. Choose appropriate controls from text box, text area, Label, Option Button, Combo box, List box, Command button. (1)

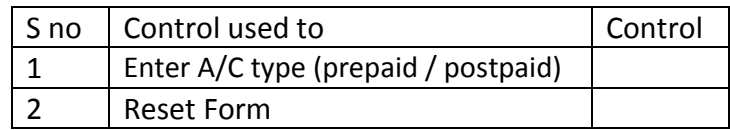

**IQBAL SINGH PGT**

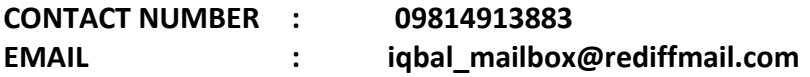

--------------------------------------------------------------------------------------------------------